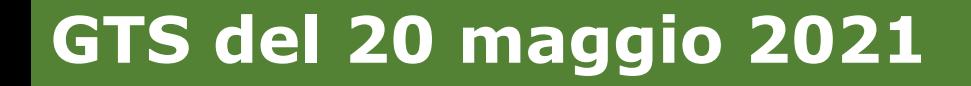

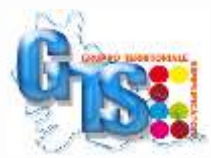

# **Le buone prassi per la gestione della scrivania di back office I1G 3° approfondimento** *Cristina Bombarda – Team Impresa Lombardia*

 $\mathbf{X}^{\text{in}}$ **Camera di Comme** 

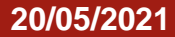

#### **Scrivania SUAP – Buone prassi**

#### **Come capire di cosa tratta l'avviso generico**

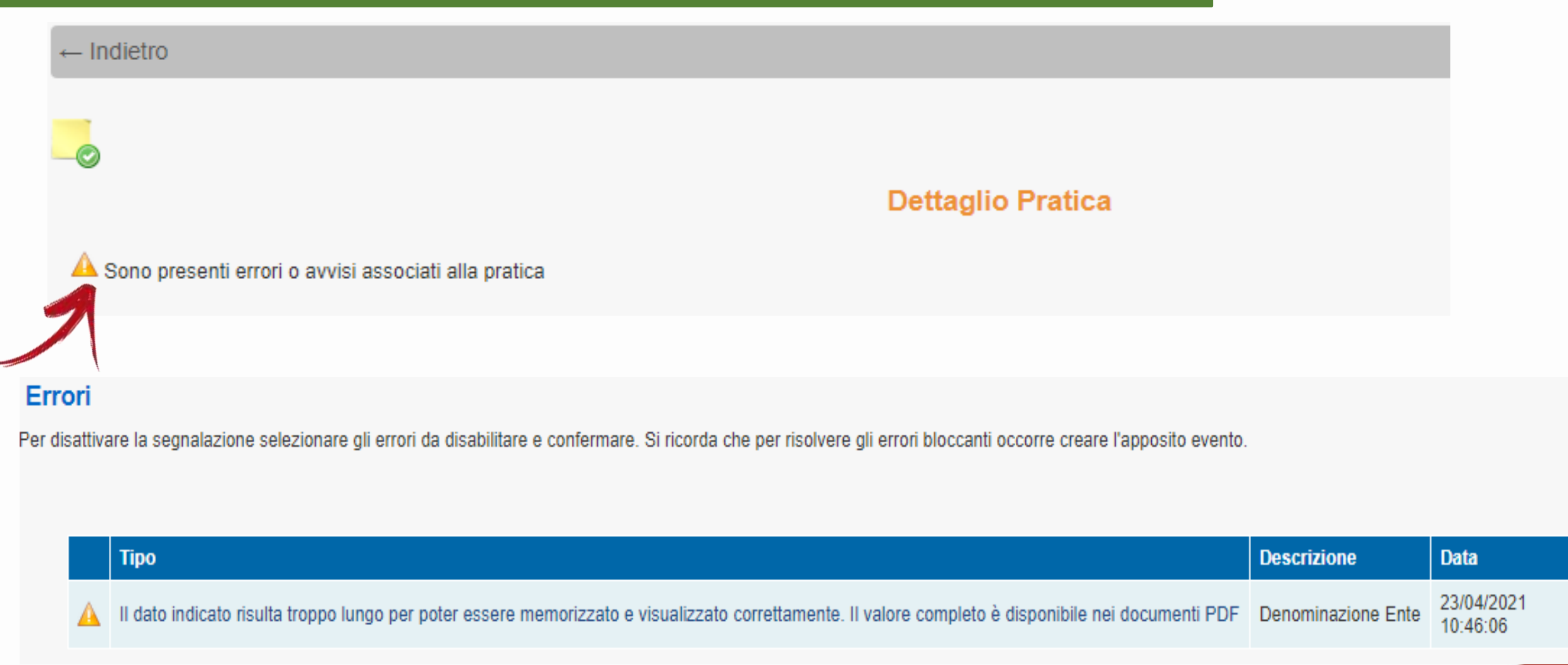

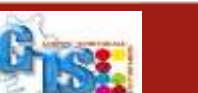

 $\mathbf{X}^{\mathbf{z}}$ 

**Camera di Commercio Mantova** 

**20/05/2021**

## **Scrivania SUAP – Buone prassi**

**Modello 3 crea l'avviso di pagamento**

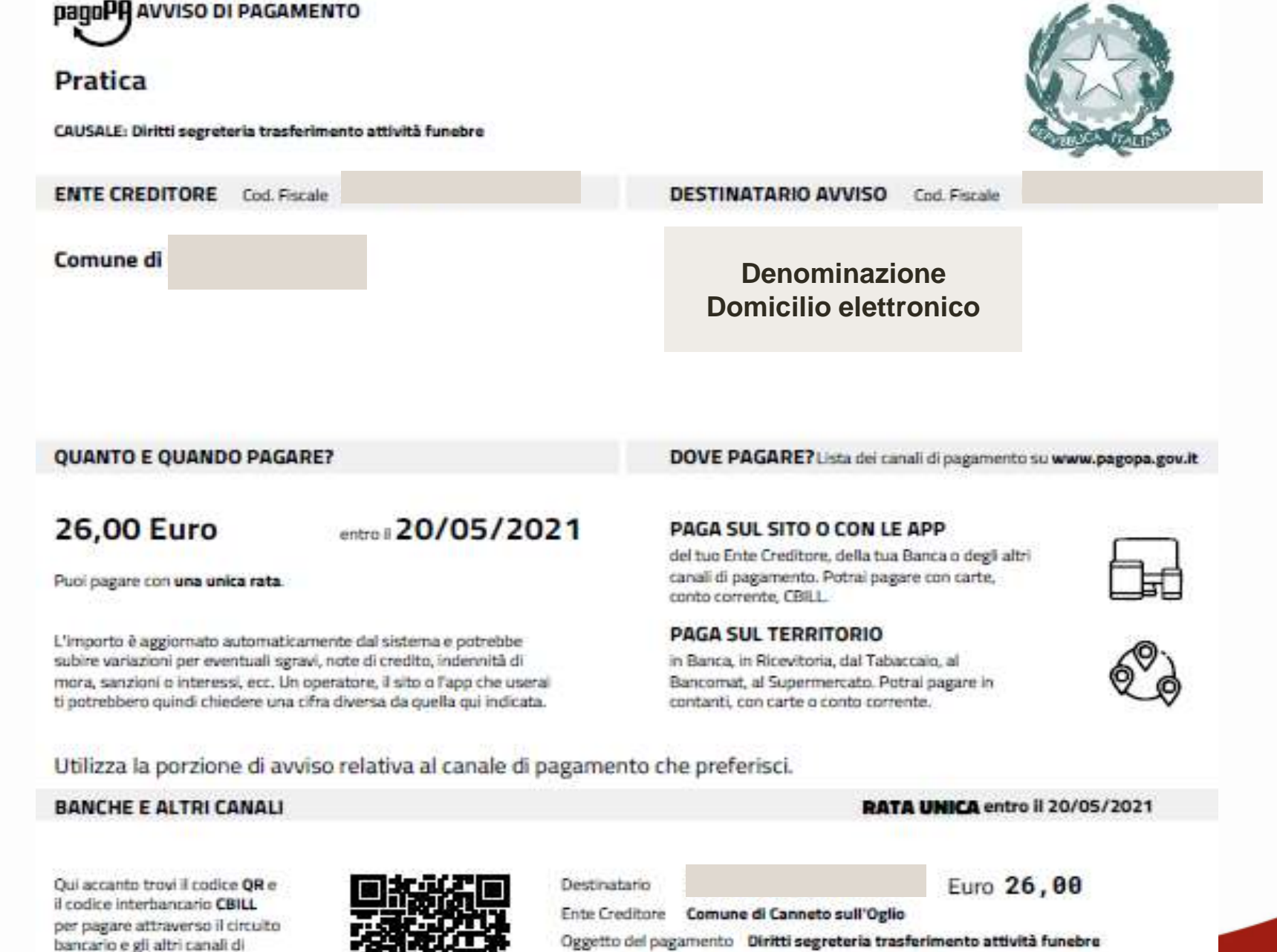

Codice CBILL

47A90

Codice Awiso

3970 0000 0000 0004 74

Cod. Fiscale Ente Creditore

81001310200

mercio

pagamento abilitati

## **Scrivania SUAP – Buone prassi**

**Modello 3 crea l'avviso di pagamento**

**Esempi pratici di richiesta pagamento:**

**1. Mancano diritti di segreteria:** possibile richiedere con il nuovo Evento indicando il termine entro cui pagare; si genererà un documento con Codice Avviso con cui sarà possibile pagare SOLO ENTRO LA DATA INDICATA

(quindi attenzione a non inserire una tempistica troppo stretta – ma neanche troppo larga!)

**1. Avviso di Permesso di Costruire previo pagamento**: se dovete «notificare» un PdC previo pagamento oneri di urbanizzazione, potete inoltrare l'Avviso con il conteggio degli oneri utilizzando l'Evento «comunicazione da SUAP all'impresa» o meglio con «Richiesta integrazione documentale» (così potete sospendere il termine del procedimento) e successivamente il nuovo Evento indicando il termine entro cui pagare. Nel caso di rateizzazione degli oneri potete creare tanti eventi quante sono le rate con le relative scadenze. Al primo pagamento (alla prima rata) potete chiudere la pratica con l'invio del PdC e relativa archiviazione pratica, però all'utente rimarranno le varie distinte con le scadenze per i pagamenti.

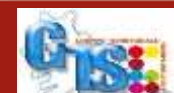

## **Scrivania SUAP – Buone prassi Modello 3 – avviso sulla Scrivania**

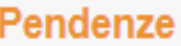

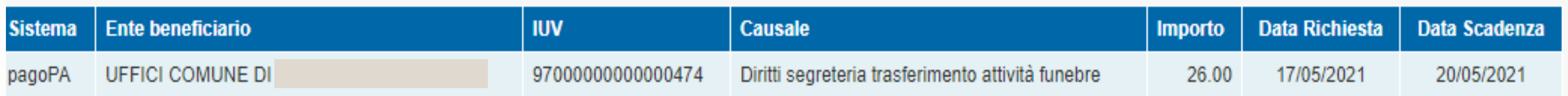

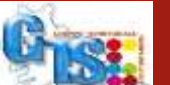

 $X^*$ 

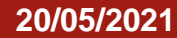

#### **Scrivania SUAP – Buone prassi COMMENTI all'evento**

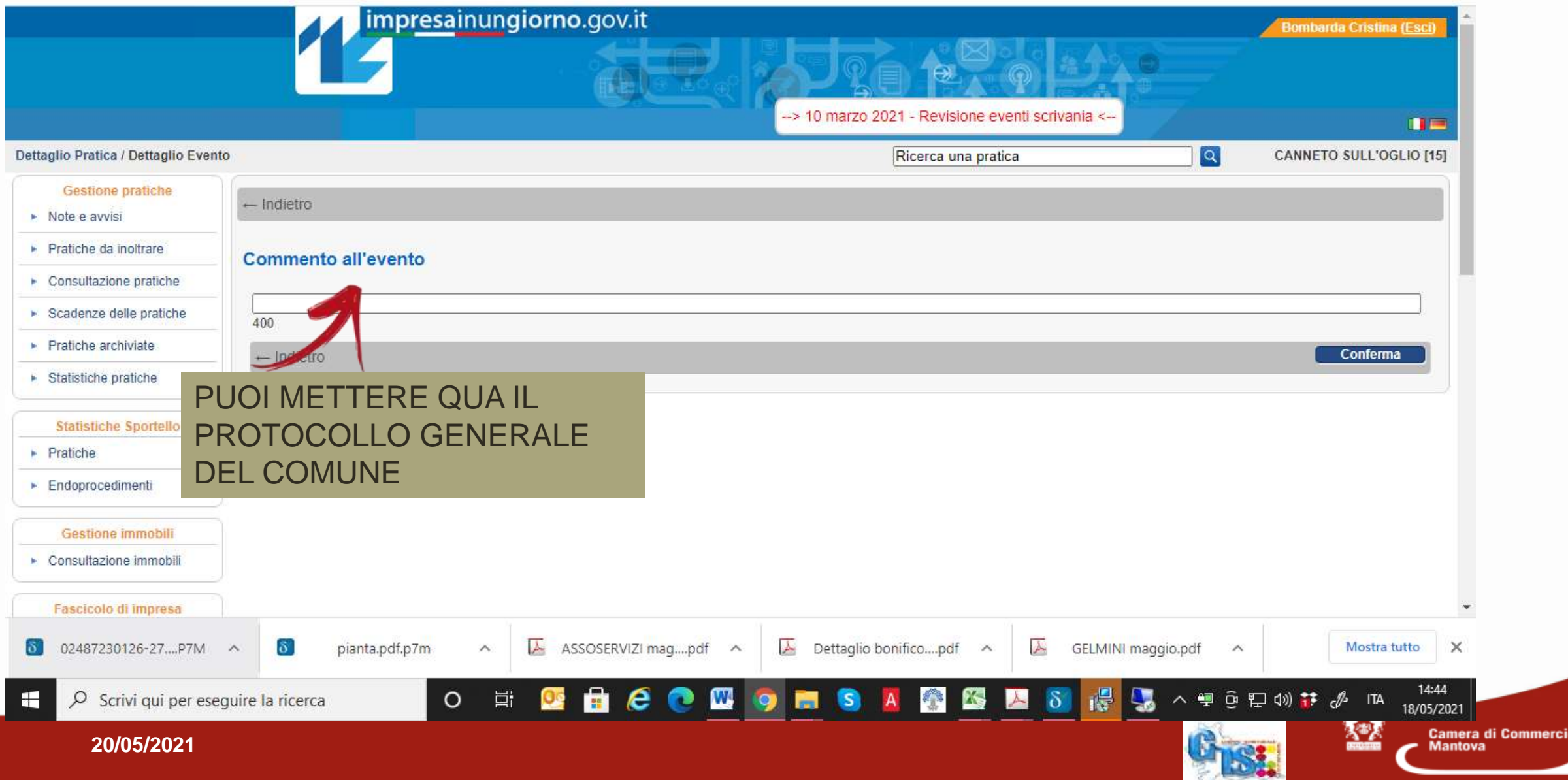

## **Scrivania SUAP – Buone prassi La pratica contestuale RI-SUAP**

#### **Dettaglio Pratica**

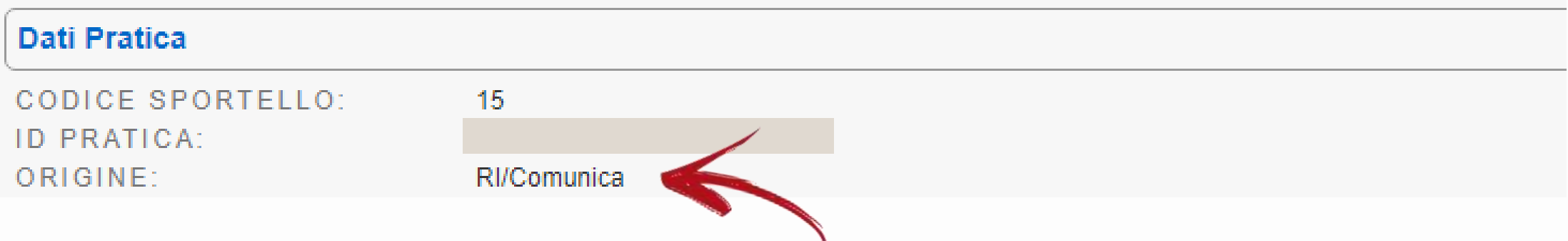

L'origine identifica la pratica contestuale con denuncia dell'attività o della sua modifica anche al Registro Imprese. Per queste pratiche troviamo sempre tra gli allegati un file denominato:

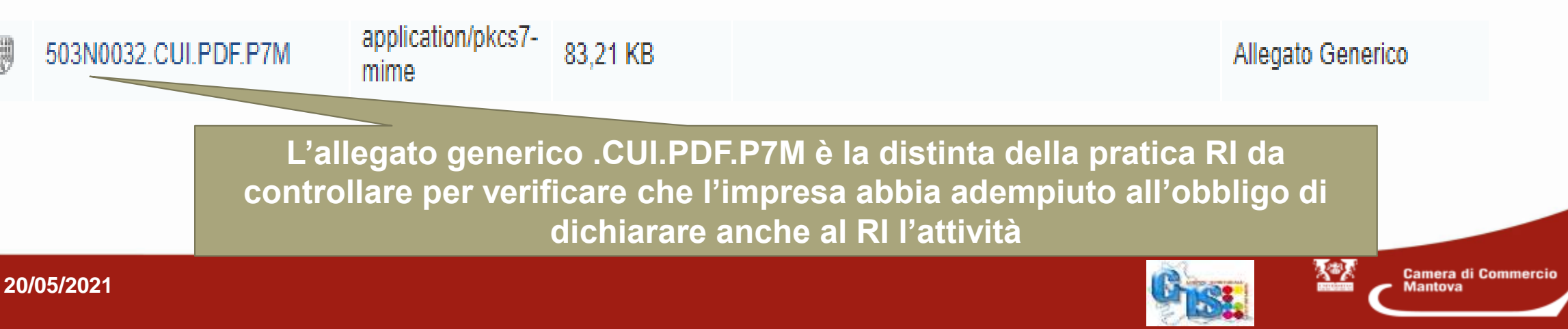

## **Scrivania SUAP – Buone prassi Pratica Registro Imprese la distinta Comunica**

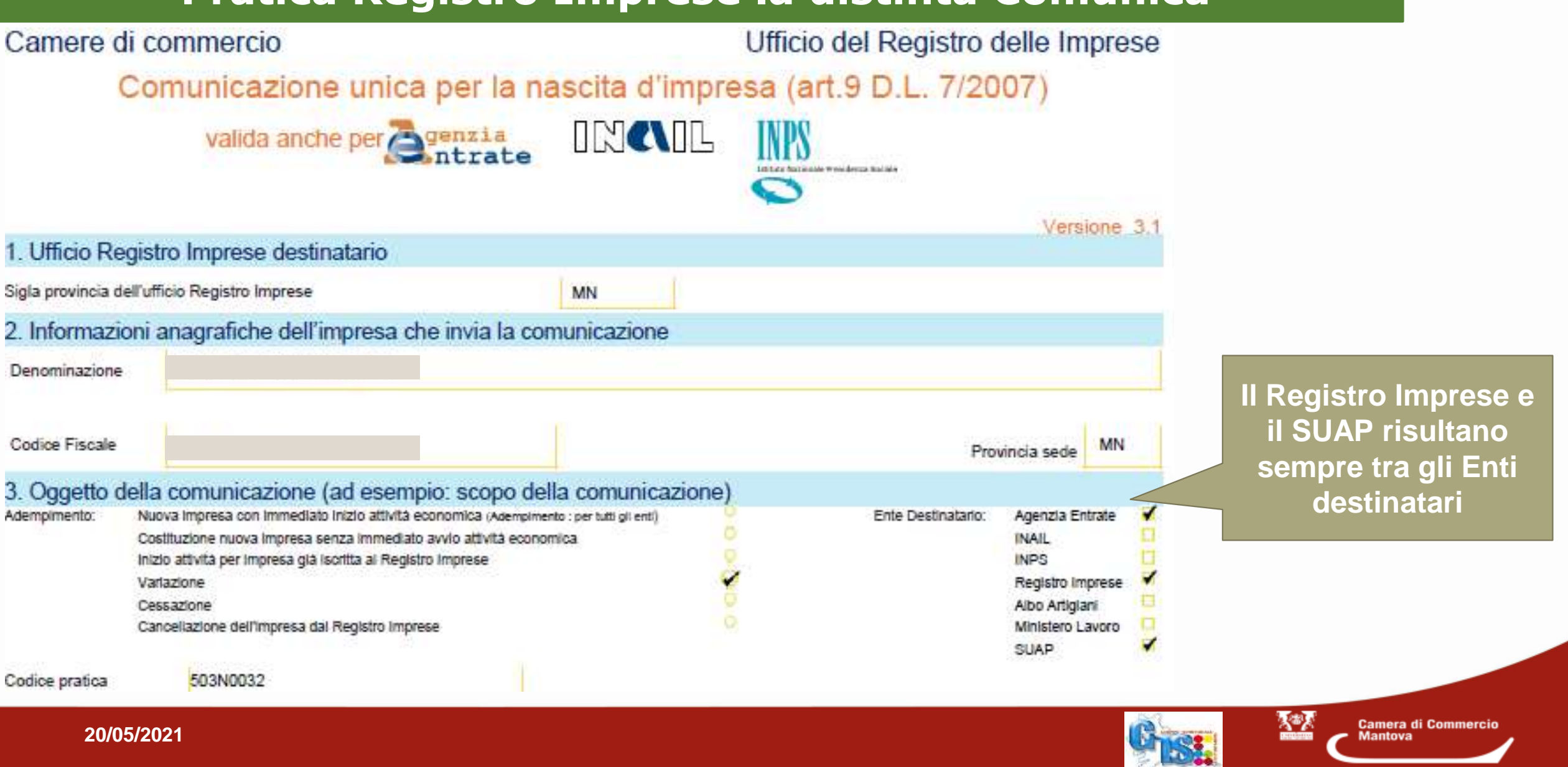

#### **Scrivania SUAP – Buone prassi Distinta Registro Imprese – controlla pagina 3**

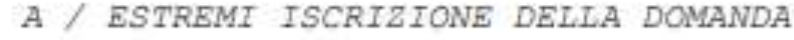

Posizione MN

7 / VARIAZIONI DI ATTIVITA' NELLA SEDE

dal 31/12/2019 e' cessata TUTTA L'ATTIVITA'

ESTREMI DELLA DOMANDA/DENUNCIA Posizione MN N. REA

/ TIPO DOMANDA/DENUNCIA MODIFICA dell'attivita'

VARIAZIONI DI ATTIVITA' NELLA SEDE 17/05/2021 e' INIZIATA L' COMMERCIO AL DETTAGLIO DI ARTICOLI ANTINFORTUNISTICI

N. REA

descrizione integrale attivita' primaria risultante: AGENZIA D'AFFARI PER DISBRIGO PRATICHE AMMINISTRATIVE, PER CONTO TERZI, IL RILASCIO DI DOCUMENTI O CERTIFICAZIONI E DISBRIGO PRATICHE INFORTUNISTICHE E ASSICURATIVE.

descrizione integrale attivita' secondaria risultante: COMMERCIO AL DETTAGLIO DI ARTICOLI ANTINFORTUNISTICI

B6 / SEGNALAZIONE CERTIFICATA DI INIZIO ATTIVITA'<br>data segnalazione inizio attivita' 17/05/2021 ente AC

**Es. 1: si comunica la cessazione di tutta l'attività**

**Es 2: si comunica l'avvio dell'attività di vendita al dettaglio di un'impresa che già svolgeva altra attività di agenzia d'affari**

不明

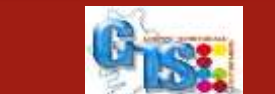

#### **Scrivania SUAP – Buone prassi Distinta Registro Imprese – controlla pagina 3**

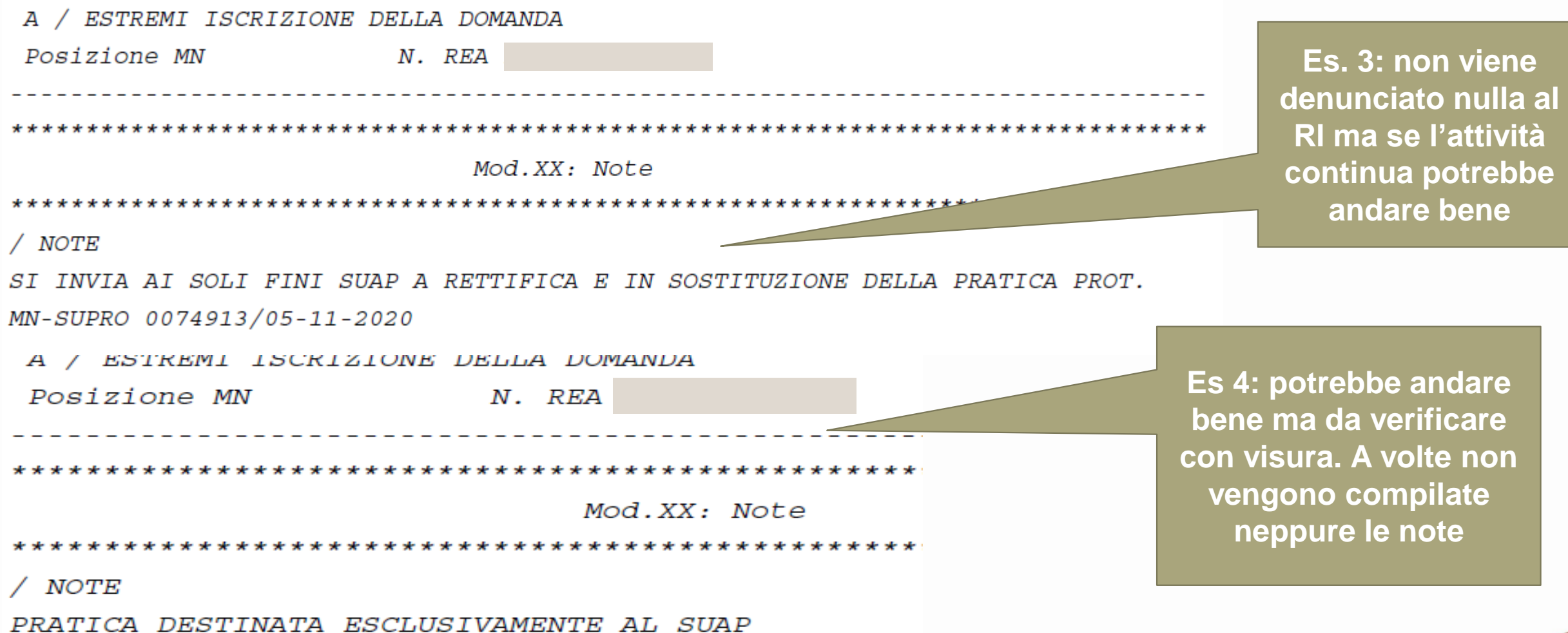

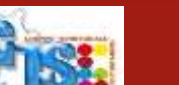

圣圣